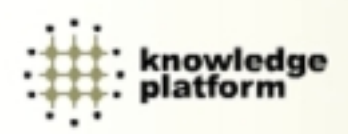

# **Five Easy Steps To A Digital Graphics Library**

Mahboob Mahmood *Chief Executive Officer Knowledge Platform April 2004* 

*Summary:* 

*Develop Standards Develop The Initial Graphics Pool Implement A Content Management System Implement A Process For Use And Expansion Expand The Frontiers Of The Library* 

*Mahboob Mahmood Date: April 2004 Confidential & Proprietary* 

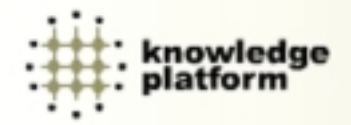

## **What Is It?**

A digital graphics library is a shared pool of graphics resources that can be used to quickly and effectively create *e-learning* for use within your company. The pool of graphics resources can also be used for other purposes, such as making *internal and client presentations*, creating a *repository of best practices*, and developing graphically rich *Frequently Asked Questions (FAQs)*.

The library is organized around *best practices in e-learning*, *effective visual communication approaches*, and *the particular business needs of your company*.

### **What Is It Good for?**

By creating a digital graphics library, your company can benefit in many ways:

- *Consistency in visual design* is achieved, which greatly *enhances the learning and communication process*.
- *Reuse of graphical elements* is exponentially increased, resulting in both *cost savings* and *speed of development*.
- *A continuous improvement cycle* is implemented, as new graphical elements improve and build on earlier ones.
- *Corporate brand and identity is strengthened* by the use of welldesigned and consistent visualizations, characters, and icons that represent key corporate values.
- The development of your company as a *Learning Organization* is enhanced as the graphics library proliferates beyond e-learning into presentations, best practice repositories, and FAQs.

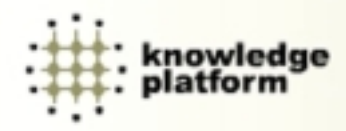

## *What are the 5 Easy Steps?*

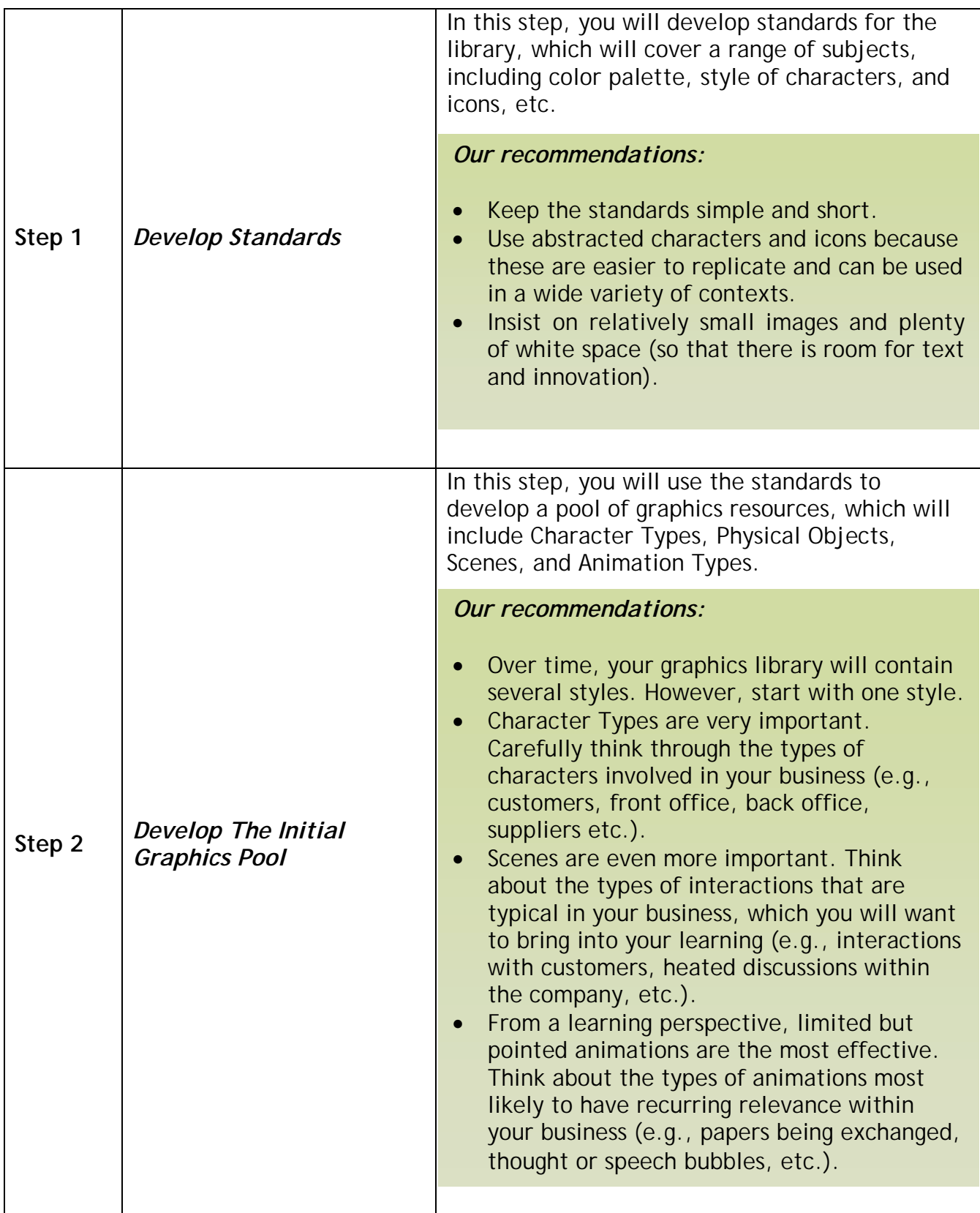

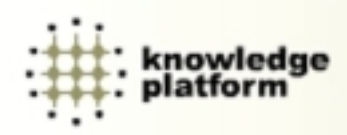

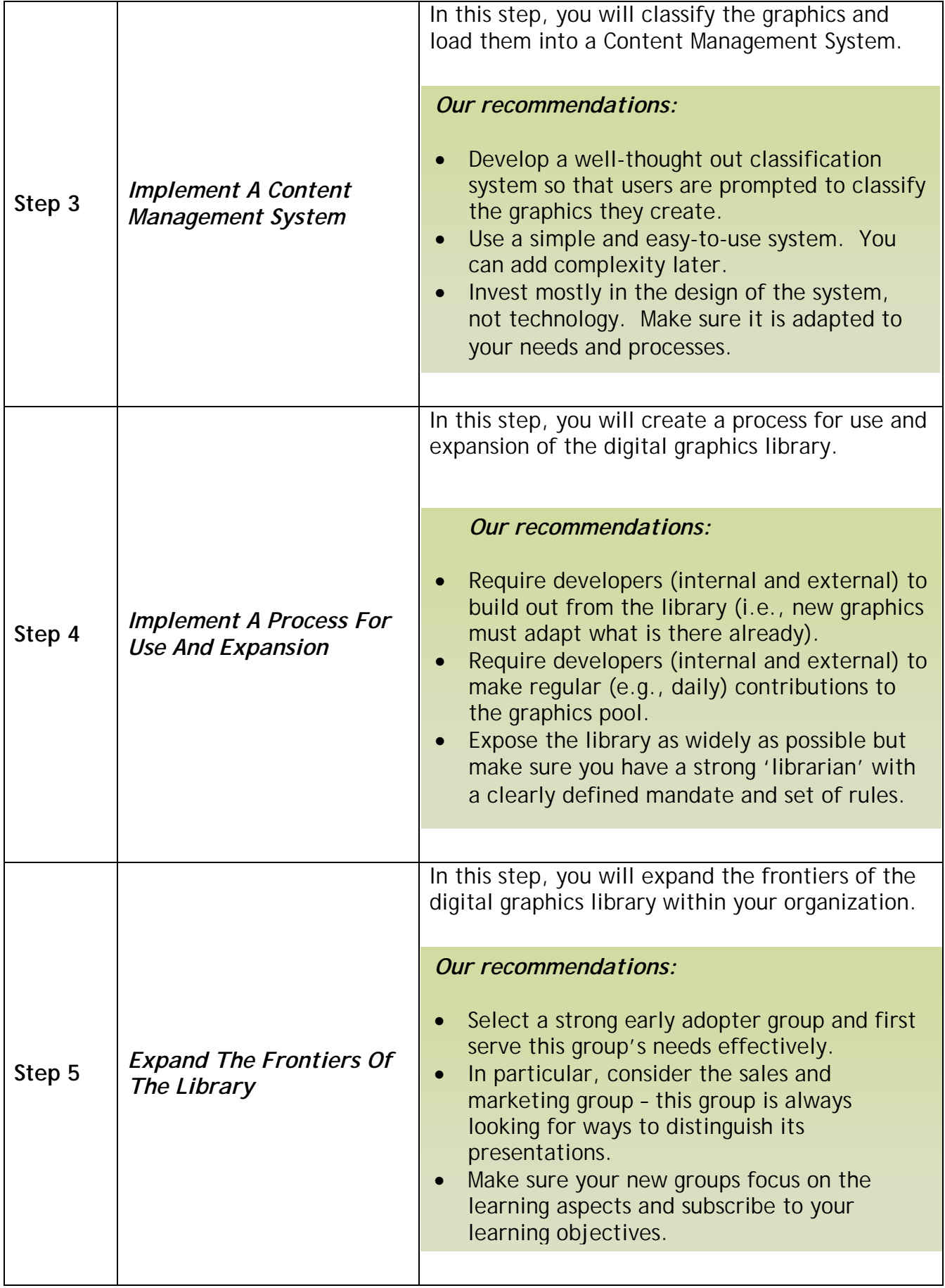

*Mahboob Mahmood Date: April 2004 Confidential & Proprietary* 

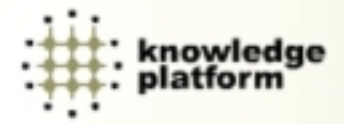

### *About the author*

 the company's work in developing compliance and risk management training content for the financial In addition to leading the Knowledge Platform team, Mahboob is a senior content developer and leads services industry. Formerly a partner at the international law firm of Sidley, Austin Brown & Wood, Mahboob spent 11 years handling corporate finance transactions in the firm's New York office, before establishing the firm's Singapore office in 1997 and managing it through its successful start-up period. Mahboob has broad industry experience and has been lead counsel for many complex transactions in the high-tech, financial services, media, utilities and transportation sectors. He has worked with major clients (including AT&T, General Electric, CSFB, Citibank, Lucent, NTT and Singapore Technologies) in implementing their business strategies in the United States and many countries of Asia and has also handled a number of privatization assignments for The World Bank. In 1998 and 1999, the International Financial Law Review (IFLR) selected Mahboob as one of Asia's leading lawyers. Mahboob also serves as Entrepreneur-in-Residence at the Singapore campus of INSEAD, the international business school.

Mahboob received his J.D. from Columbia Law School in 1986, his M.A. in Political Science from The Johns Hopkins University in 1987 and B.A. in Politics from Princeton University in 1981. He was admitted to the New York State Bar in 1987. Mahboob is a citizen of the United States of America. *mmahmood@knowledgeplatform.com*

*Knowledge Platform* is a leading provider of innovative knowledge solutions to help companies succeed in the knowledge economy. By providing services such as E-Learning content, instructional design, training solutions, and E-Learning technology consulting, Knowledge Platform helps its clients to increase their learning efficiency. To learn more about Knowledge Platform please visit www.knowledgeplatform.com

#### *How do I make it happen?*

Knowledge Platform has the standards, competences, processes, and systems and can help you quickly and effectively create your digital graphics library, to get started, contact Knowledge Platform at info@knowledgeplatform.com

Knowledge Platform 19 China Street # 03-02 Far East Square Singapore 049561 Tel : 65-6236 7681 Fax: 65-6220 7031

> *Mahboob Mahmood Date: April 2004 Confidential & Proprietary*